# **Graph databases and graph querying**

Advances in Data Management, 2019

Dr. Petra Selmer Query languages standards & research group, Neo4j

### **About me**

Member of the Query Languages Standards & Research Group at Neo4j

Collaborations with academic partners in graph querying

Design new features for graph querying

Standardisation efforts within ISO: GQL (Graph Query Language)

Manage the openCypher project

Previously: engineer at Neo4j

Work on the Cypher Features Team

PhD in flexible querying of graph-structured data (Birkbeck, University of London)

### **Agenda**

The property graph data model The Cypher query language Introducing Graph Query Language (GQL) GQL Features

> Graph pattern matching Type system Expressions Schema and catalog Modifying and projecting graphs Query composition and views Other work

# **The property graph data model**

# **What is a property graph?**

Underlying construct is a **graph**

Four building blocks:

Nodes (synonymous with *vertices*) Relationships (synonymous with *edges*)

Properties (map containing key-value pairs)

Labels

#### **Node**

- Represents an entity within the graph
- Has zero or more *labels*
- Has zero or more *properties* (which may differ across nodes with the same label(s))

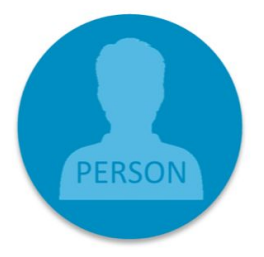

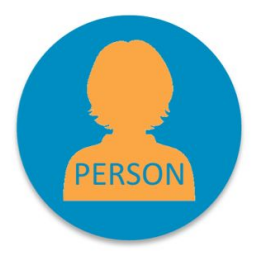

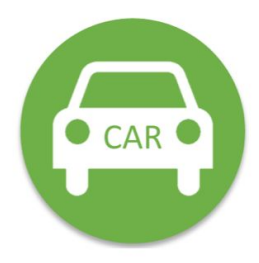

#### **Node**

- $\bullet$  Represents an entity within the graph
- Has zero or more *labels*
- Has zero or more *properties* (which may differ across nodes with the same label(s))

### **Edge**

- Adds structure to the graph (provides semantic context for nodes)
- Has one *type*
- Has zero or more *properties* (which may differ across relationships with the same type)
- Relates nodes by *type* and *direction*
- Must have a start and an end node

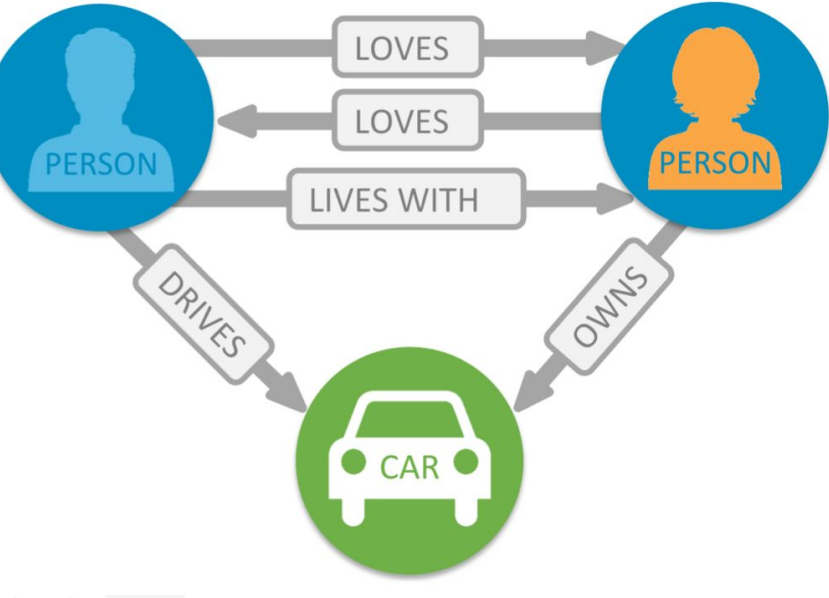

#### **Node**

- $\bullet$  Represents an entity within the graph
- Has zero or more *labels*
- Has zero or more *properties* (which may differ across nodes with the same label(s))

#### **Edge**

- Adds structure to the graph (provides semantic context for nodes)
- Has one *type*
- Has zero or more *properties*
- Relates nodes by *type* and *direction*
- Must have a start and an end node

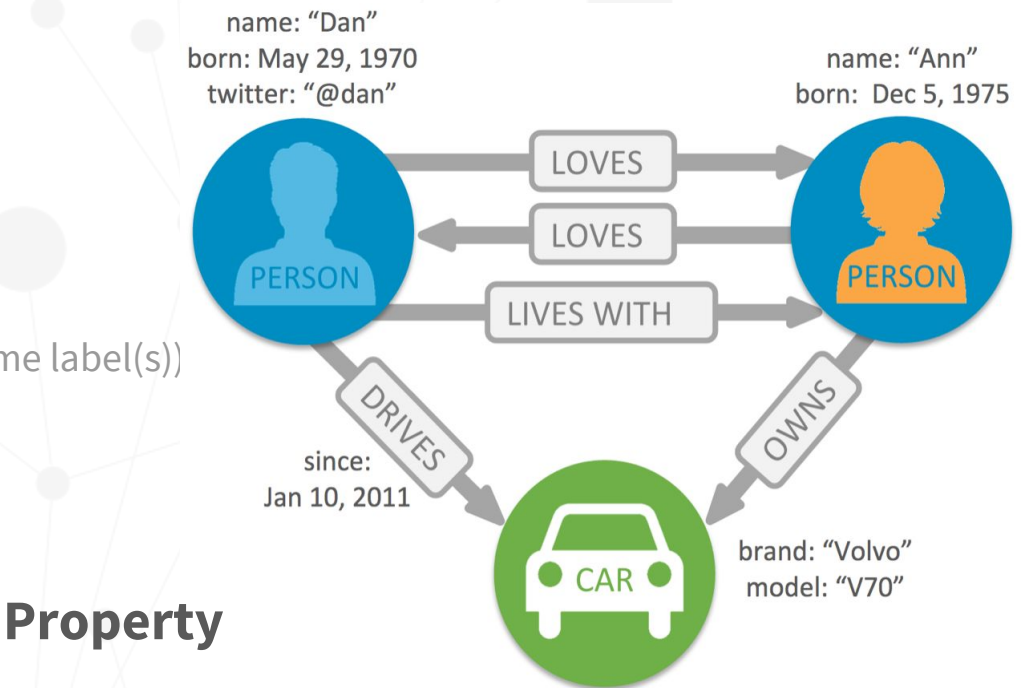

- Name-value pair (map) that can go on nodes and edges
- Represents the data: e.g. name, age, weight etc
- *String* key; typed value *(string, number, bool, list)*

# **When and why is it useful?**

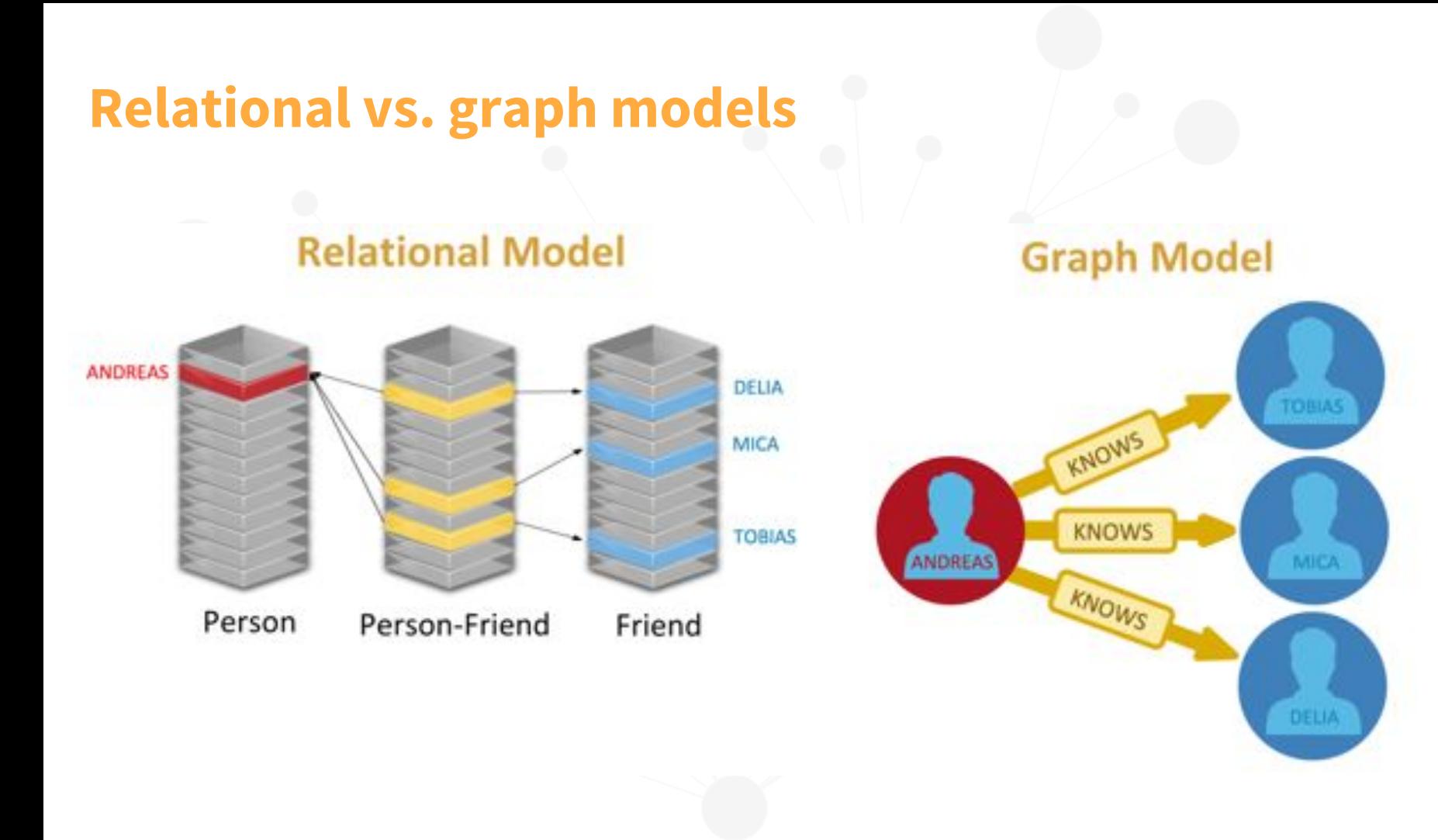

# **Relationship-centric querying**

- Query complexity grows with need for JOINs
- Graph patterns not *easily* expressible in SQL

Recursive queries

Variable-length relationship chains

Paths cannot be returned natively

# **The topology is as important as the data...**

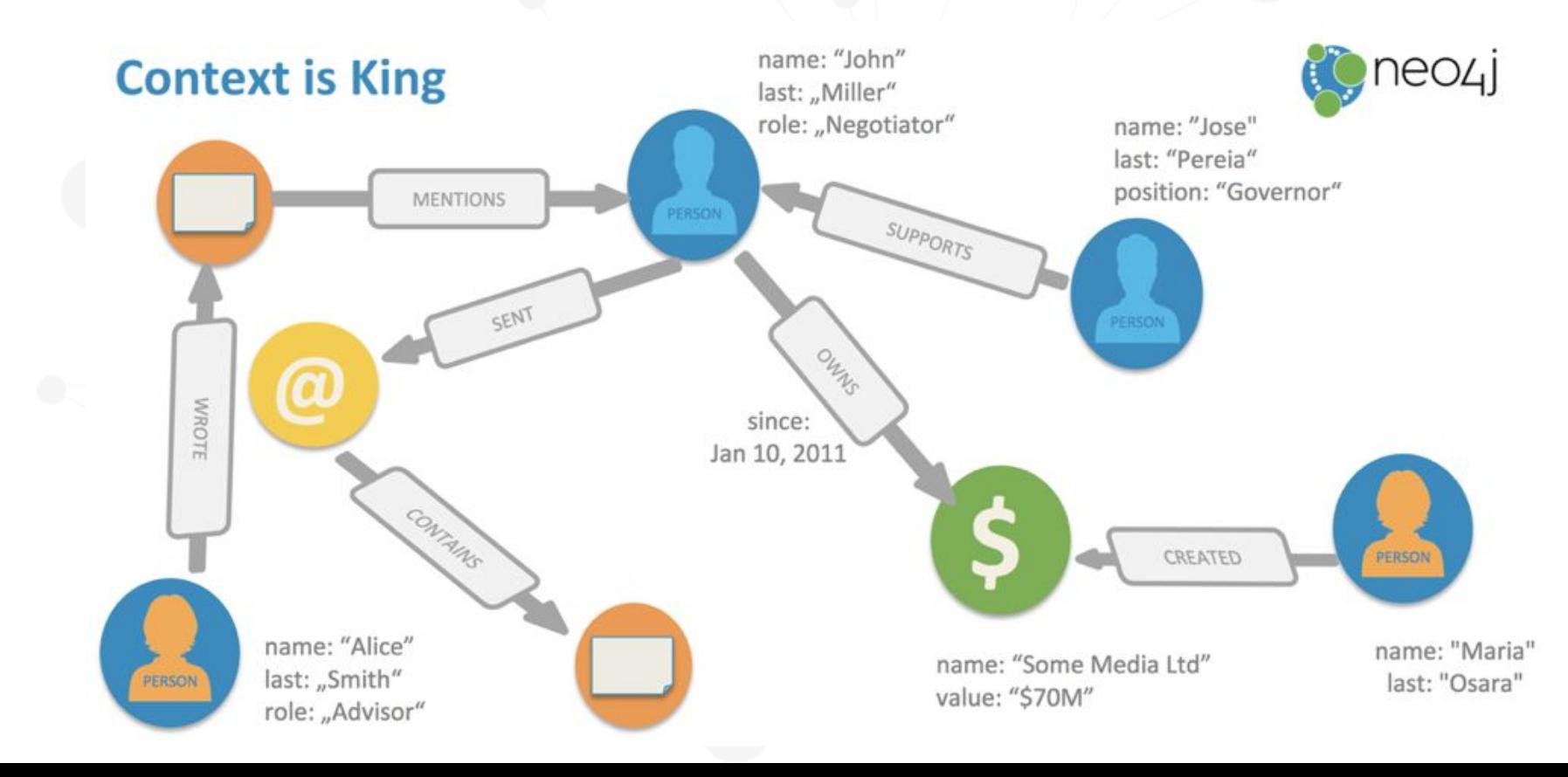

# **Data integration**

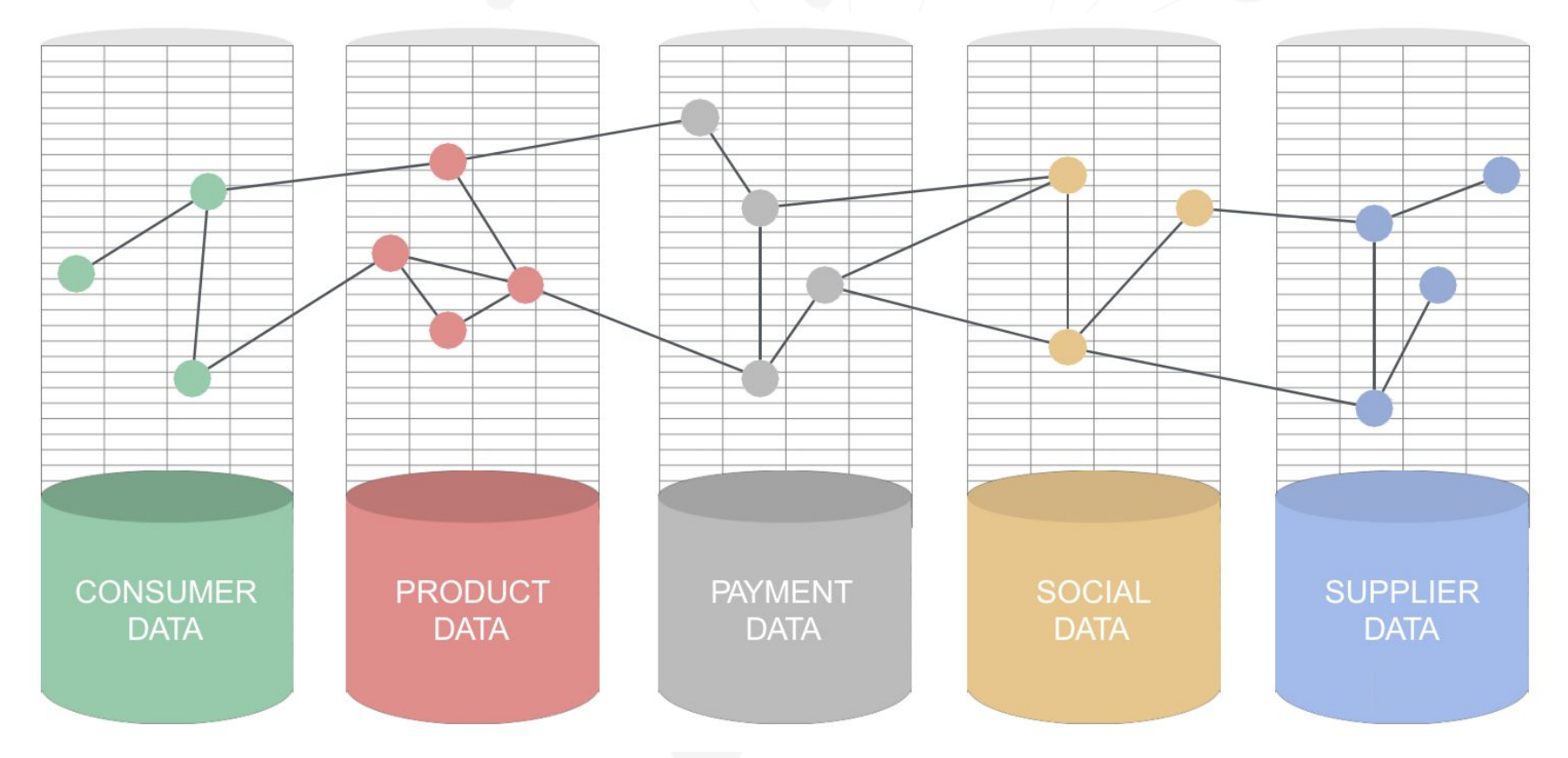

# **Real-world usage**

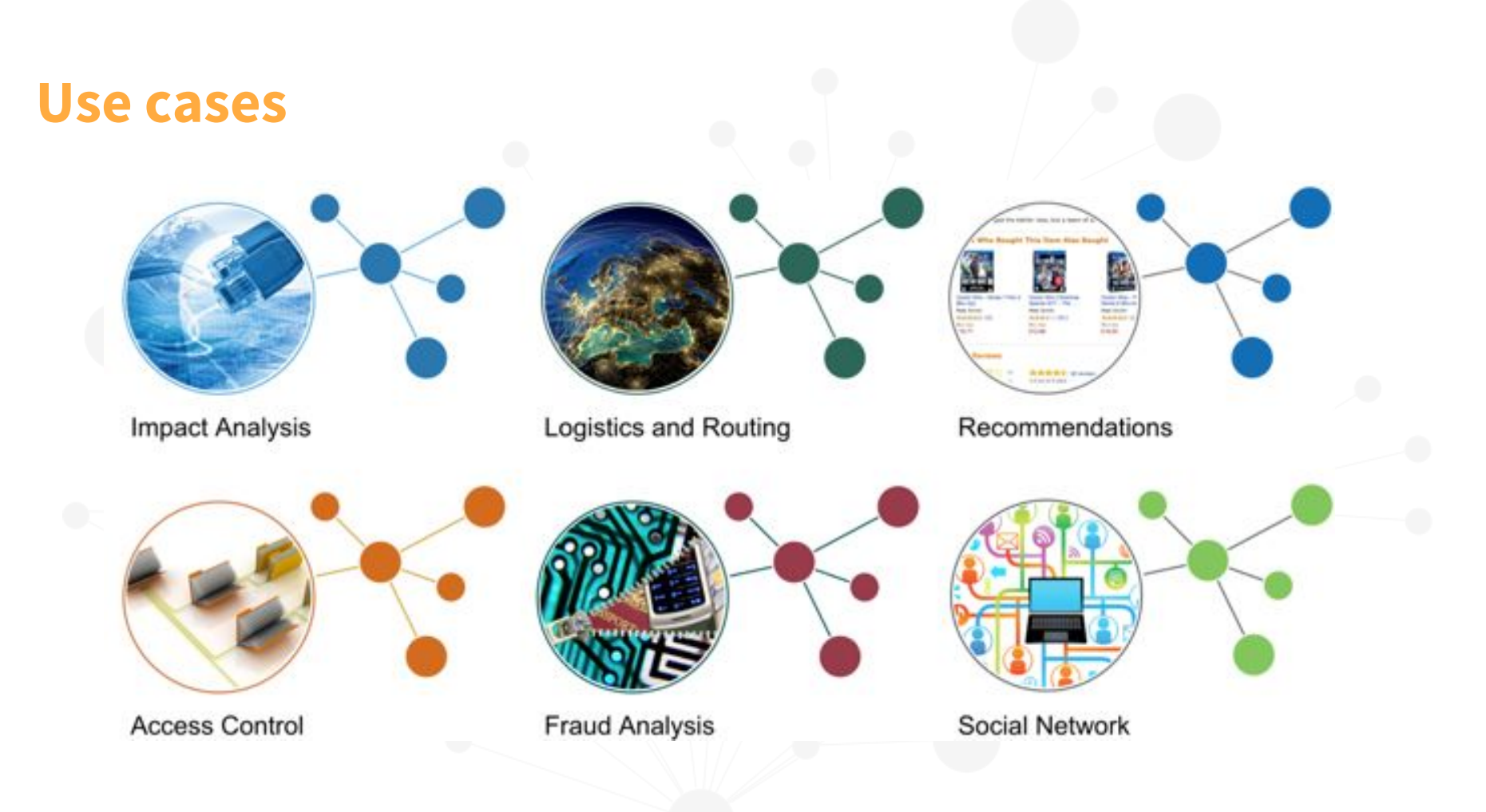

# **Examples of graphs in industry**

#### Organization

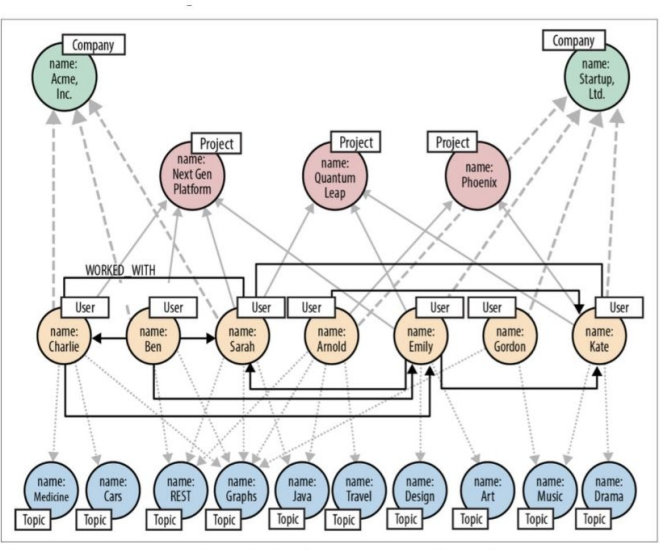

Figure 5-7. Talent.net graph enriched with WORKED WITH relationships

#### **Identity & Access**

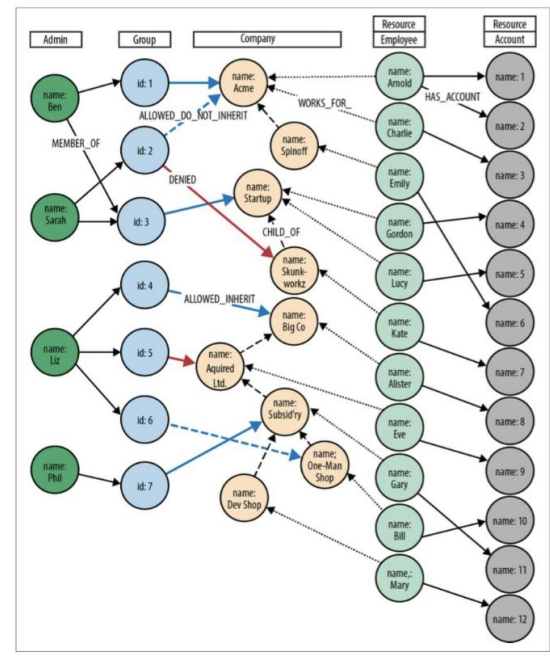

**Network & IT Ops** 

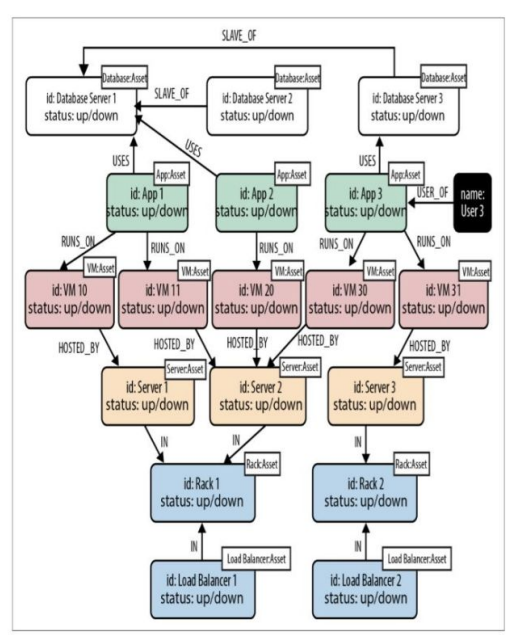

Figure 3-5. Example graph for the data center deployment scenario

Figure 5-8. Access control graph

# **Data centre dependency network**

Nodes model applications, servers,

racks, etc

Edges model how these entities are connected

Impact analysis

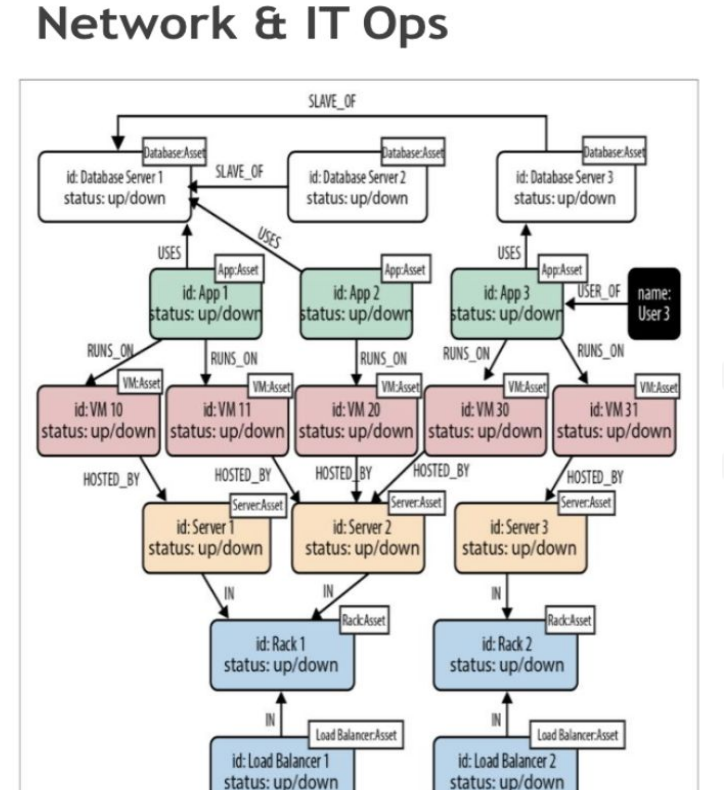

status: up/down

# **Some well-known use cases**

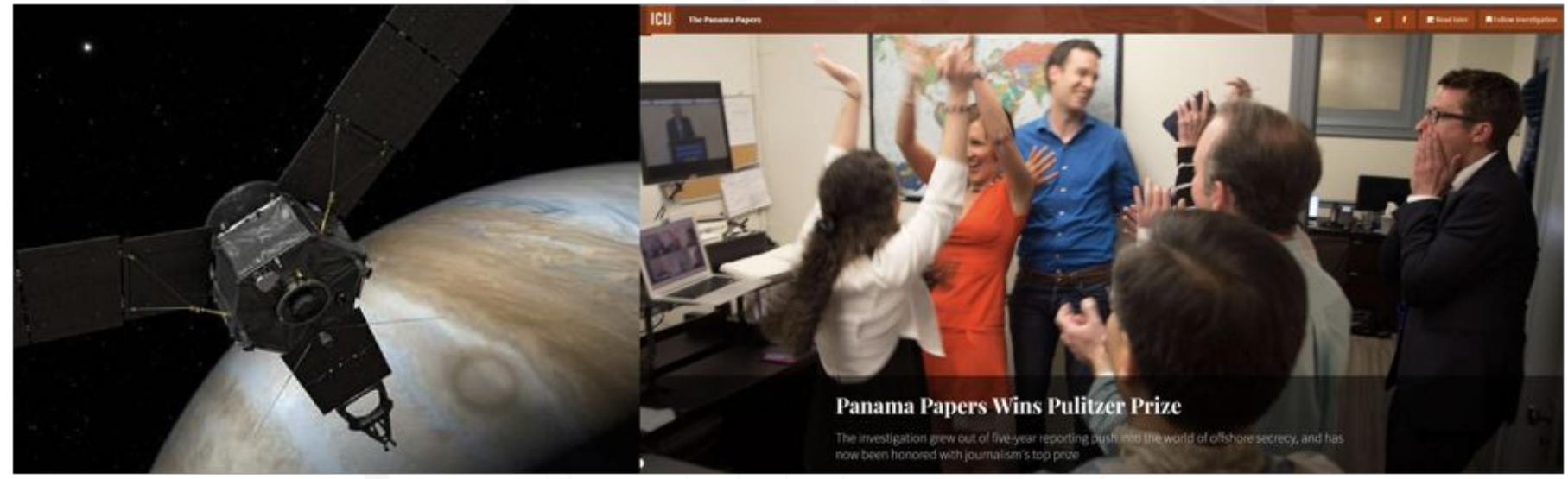

#### **NASA**

Knowledge repository for previous missions - root cause analysis

#### Panama Papers

How was money flowing through companies and individuals?

# **The Cypher query language**

## **Introducing Cypher**

- Declarative **graph pattern matching** language SQL-like syntax
	- DQL for reading data
	- DML for creating, updating and deleting data DDL for creating constraints and indexes

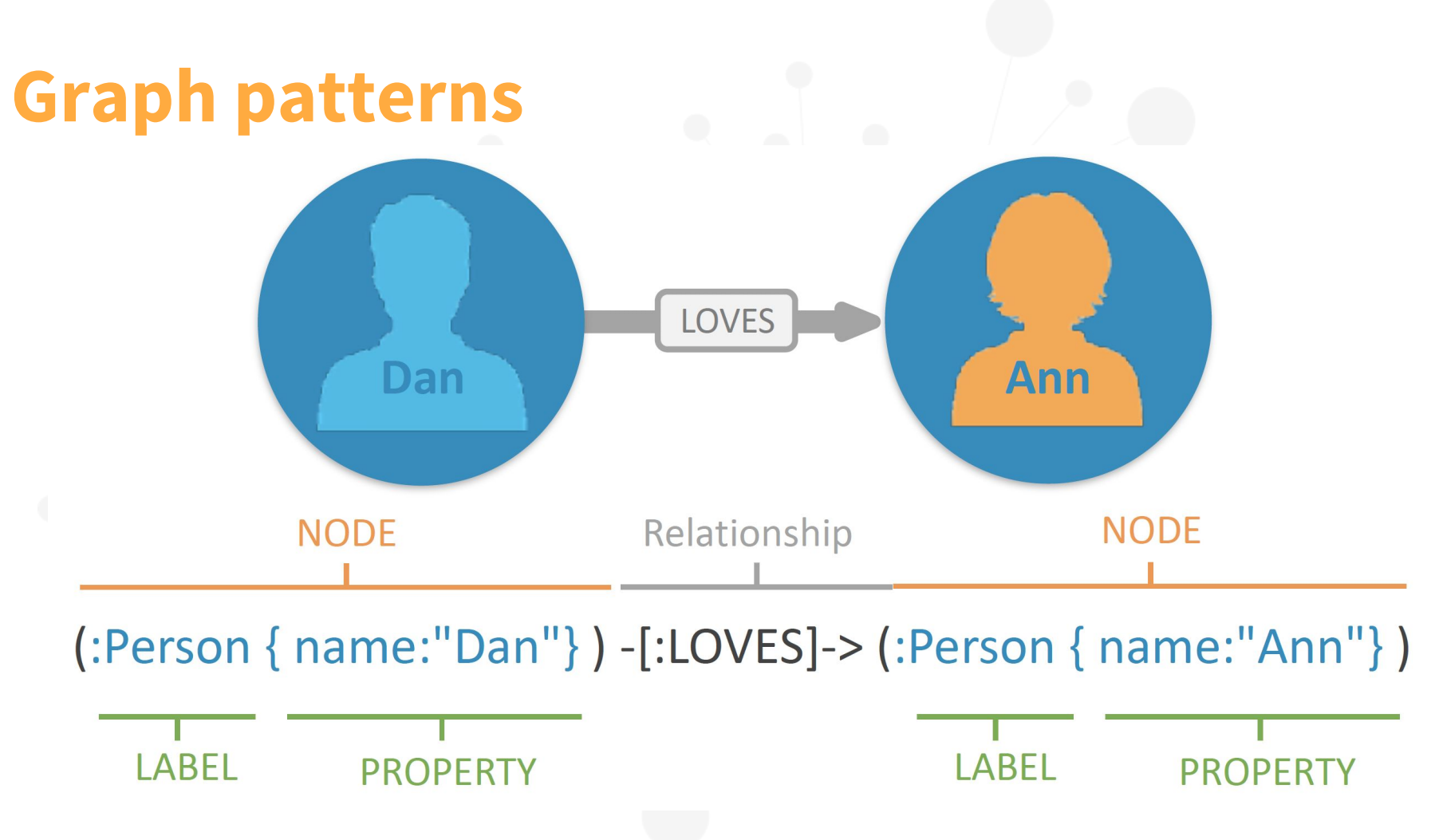

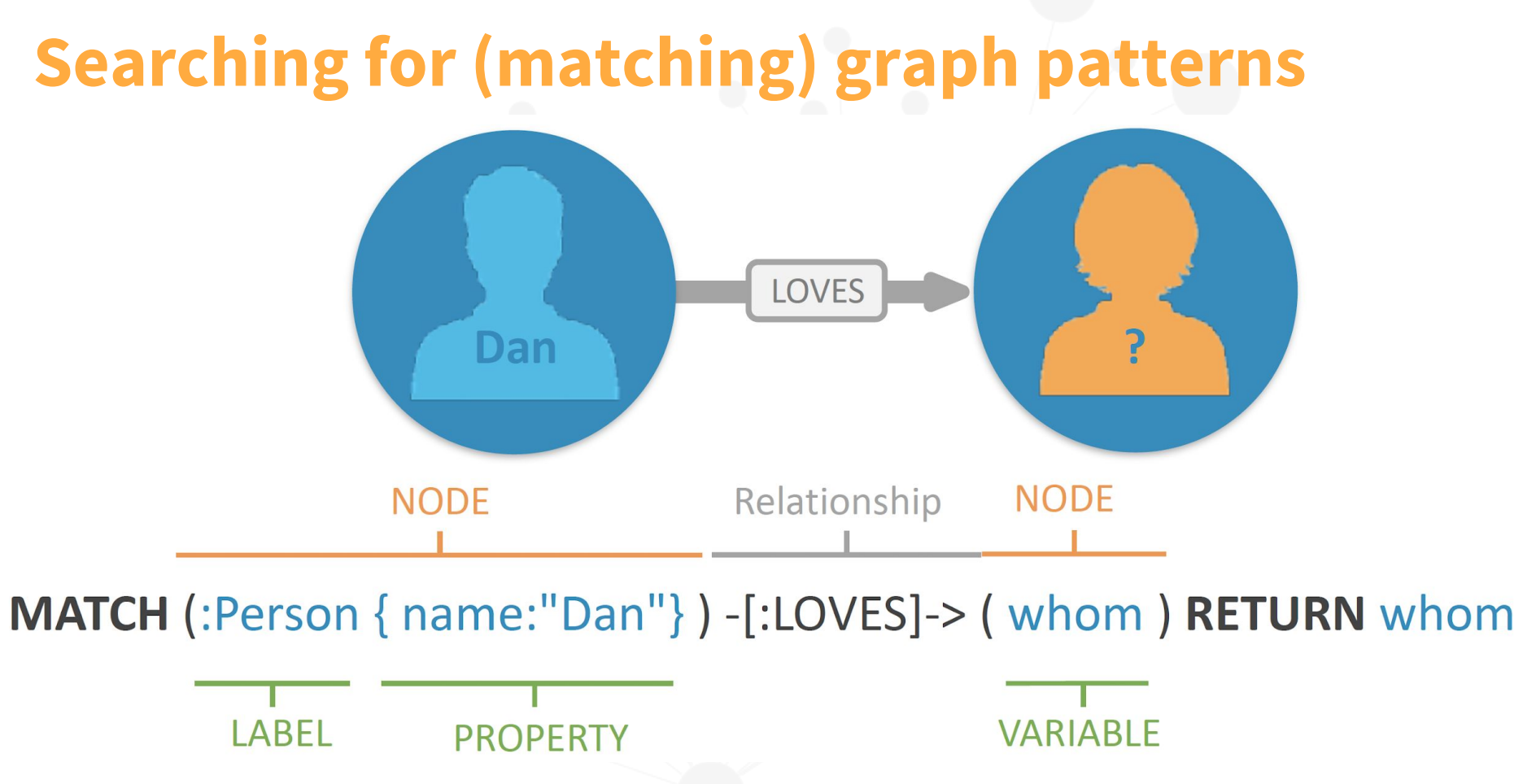

## **Cypher: nodes**

## () or (n)

Surround with parentheses

Use an alias **n** to refer to our node later in the query

(n:Label)

Specify a  $Label$ , starting with a colon:

Used to group nodes by roles or types (similar to tags)

#### (n:Label {prop: 'value'})

Nodes can have properties

### **Cypher: edges / relationships**

### $--$ > or  $-[r:TYPE]$ ->

Wrapped in hyphens and square brackets

A relationship type starts with a colon :

#### $\langle \rangle$

Specify the direction of the relationships

#### -[:KNOWS {since: 2010}]->

Relationships can have properties

### **Cypher: patterns**

Used to query data

(n:Label {prop: 'value'})-[:TYPE]->(m:Label)

### **Cypher: patterns**

Find Alice who knows Bob

In other words:

find Person with the name 'Alice' who **KNOWS** 

a Person with the name 'Bob'

(p1:Person {name: 'Alice'})-[:KNOWS]->(p2:Person {name: 'Bob'})

### **DML: Creating and updating data**

```
// Data creation and manipulation
CREATE (you:Person)
SET you.name = 'Jill Brown'
CREATE (you)-[:FRIEND]->(me)
```

```
// Either match existing entities or create new entities. 
   Bind in either case
MERGE (p:Person {name: 'Bob Smith'})
   ON CREATE SET p.created = timestamp(), p.updated = \theta ON MATCH SET p.updated = p.updated + 1
RETURN p.created, p.updated
```
# **DQL: reading data**

**// Pattern description (ASCII art) MATCH** (me:Person)-[:FRIEND]->(friend) **// Filtering with predicates WHERE** me.name = 'Frank Black' **AND** friend.age > me.age **// Projection of expressions RETURN** toUpper(friend.name) **AS** name, friend.title **AS** title **// Order results ORDER BY** name, title **DESC** patterns); e.g:

> *Input*: a property graph *Output*: a table

Multiple pattern parts can be defined in a single match clause (i.e. *conjunctive* **MATCH** (a)-(b)-(c), (b)-(f)

### **Cypher patterns**

**Node patterns**

**MATCH** (), (node), (node:Node), (:Node), (node {type:"NODE"})

**Relationship patterns**

```
MATCH ()-->(), ()<--(), ()--() // Single relationship 
MATCH ()-[edge]->(), (a)-[edge]->(b) // With binding
MATCH ()-[:RELATES]->() // With specific relationship type
MATCH ()-[edge {score:5}]->() // With property predicate
MATCH ()-[r:LIKES|:EATS]->() // Union of relationship types
MATCH ()-[r:LIKES|:EATS {age: 1}]->() // Union with property predicate
```
 **(applies to all relationship types specified)**

### **Cypher patterns**

**Variable-length relationship patterns**

**MATCH** (me)-[:FRIEND\*]-(foaf) **// Traverse 1 or more FRIEND relationships MATCH** (me)-[:FRIEND\*2..4]-(foaf) **// Traverse 2 to 4 FRIEND relationships MATCH** (me)-[:FRIEND\*0..]-(foaf) **// Traverse 0 or more FRIEND relationships MATCH** (me)-[:FRIEND\*2]-(foaf) **// Traverse 2 FRIEND relationships MATCH** (me)-[:LIKES|HATES\*]-(foaf) **// Traverse union of LIKES and HATES 1 or more times**

**// Path binding returns all paths (p) MATCH** p = (a)-[:ONE]-()-[:TWO]-()-[:THREE]-() **// Each path is a list containing the constituent nodes and relationships, in order RETURN** p

**// Variation: return all constituent nodes of the path RETURN** nodes(p) **// Variation: return all constituent relationships of the path RETURN** relationships(p)

## **Cypher: linear composition and aggregation**

Parameters: \$param

- 1: **MATCH** (me:Person {name: \$name})-[:FRIEND]-(friend)
- 2: **WITH** me, count(friend) AS friends
- 3: **MATCH** (me)-[:ENEMY]-(enemy)
- 4: **RETURN** friends, count(enemy) **AS** enemies

Aggregation (grouped by 'me')

**WITH** provides a *horizon*, allowing a query to be subdivided:

- Further matching can be done after a set of updates
- Expressions can be evaluated, along with aggregations
- Essentially acts like the pipe operator in Unix

#### **Linear composition**

- Query processing begins at the top and progresses linearly to the end
- Each clause is a function taking in a table **T** (*line 1*) and returning a table **T'**
- **T'** then acts as a driving table to the next clause (*line 3*)

# **Example query: epidemic!**

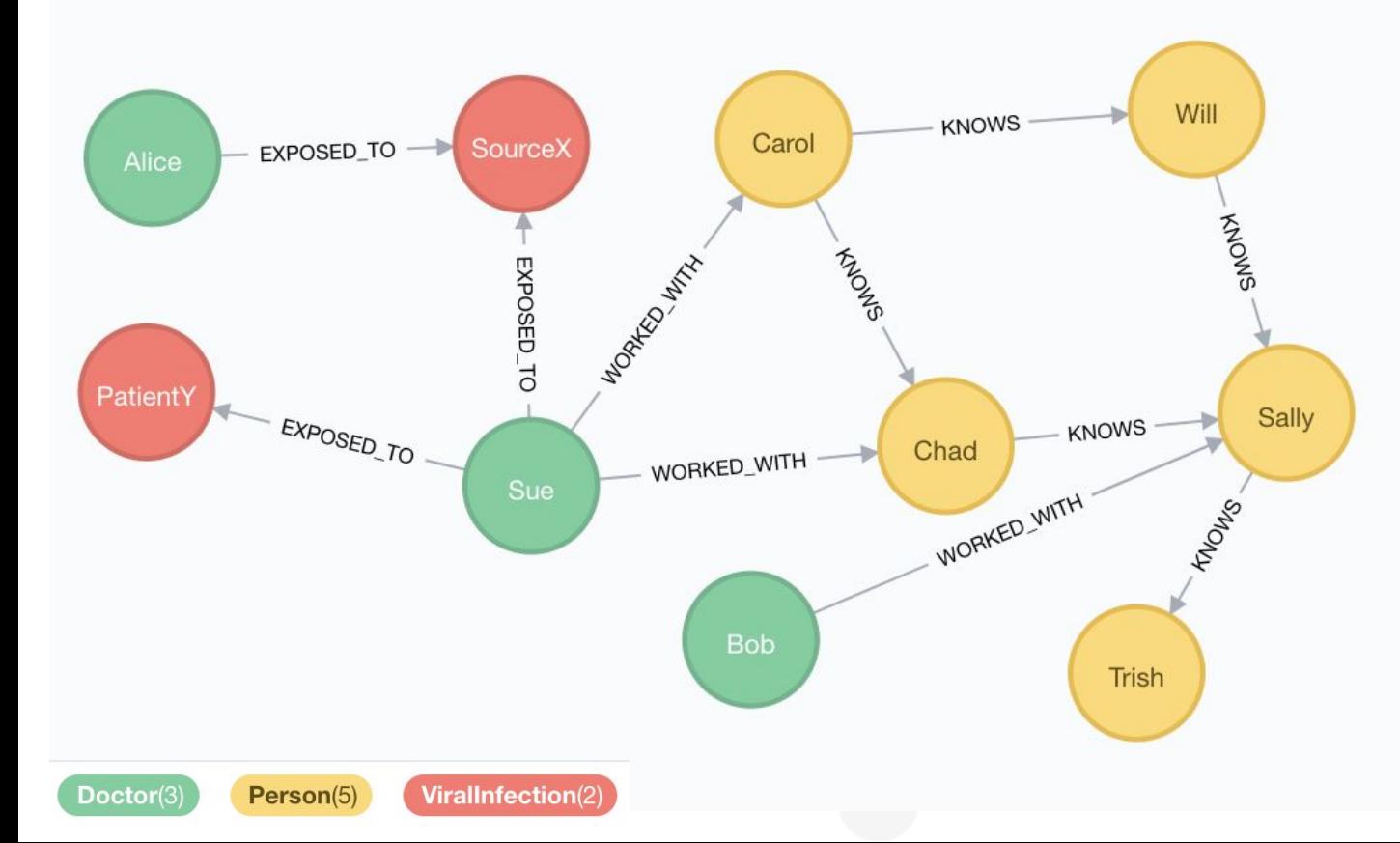

Assume a graph G containing doctors who have potentially been infected with a virus….

# **Example query**

The following Cypher query returns the name of each doctor in G who has perhaps been exposed to some source of a viral infection, the number of exposures, and the number of people known (both directly and indirectly) to their colleagues

- 1: **MATCH** (d:Doctor)
- 2: **OPTIONAL MATCH** (d)-[:EXPOSED\_TO]->(v:ViralInfection)
- 3: **WITH** d, count(v) **AS** exposures
- **MATCH** (d)-[:WORKED WITH]->(colleague:Person)
- 5: **OPTIONAL MATCH** (colleague)<-[:KNOWS\*]-(p:Person)
- 6: **RETURN** d.name, exposures, count(**DISTINCT** p) **AS** thirdPartyCount

# **Example query**

- 1: **MATCH** (d:Doctor)
- 2: **OPTIONAL MATCH** (d)-[:EXPOSED\_TO]->(v:ViralInfection)

Matches all :Doctors, along with whether or not they have been :EXPOSED\_TO a :ViralInfection **OPTIONAL MATCH** analogous to outer join in SQL

Produces rows provided entire pattern is found

If no matches, a single row is produced in which the binding for *v* is null

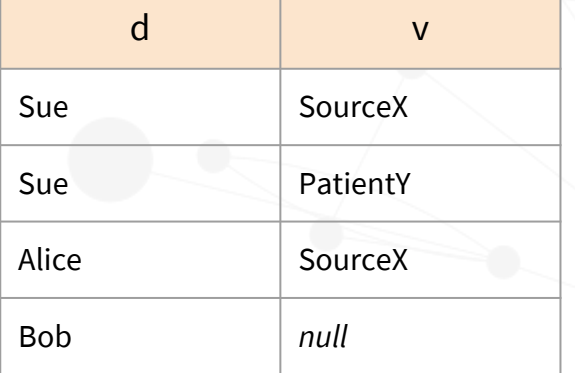

Although we show the *name* property (for ease of exposition), it is actually the *node* that gets bound

# **Example query**

#### 3: **WITH** d, count(v) **AS** exposures

**WITH** projects a subset of the variables in scope - *d* - and their bindings onwards (to 4). **WITH** also computes an aggregation:

*d* is used as the grouping key implicitly (as it is not aggregated) for count() All non-null values of v are counted for each unique binding of d Aliased as *exposures*

The variable *v* is no longer in scope after 3

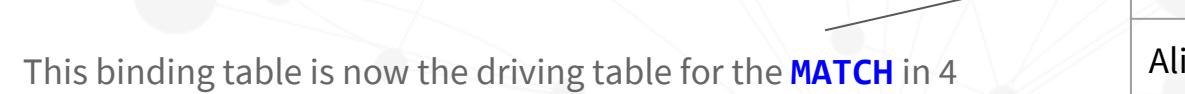

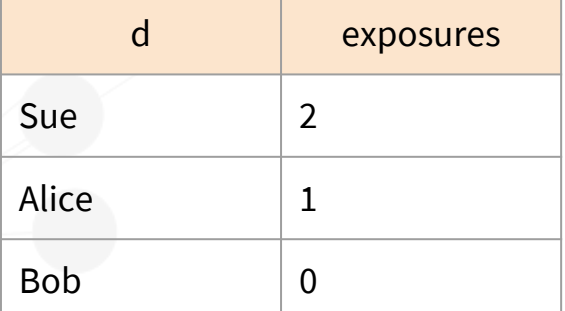
## **Example query**

#### 4: **MATCH** (d)-[:WORKED\_WITH]->(colleague:Person)

Uses as driving table the binding table from 3

Finds all the colleagues (:Person) who have :WORKED\_WITH our doctors

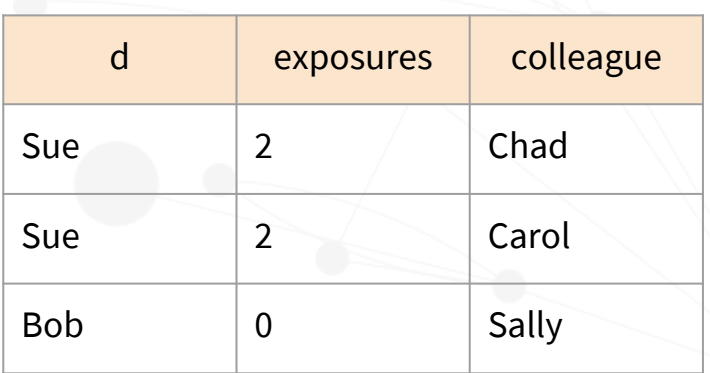

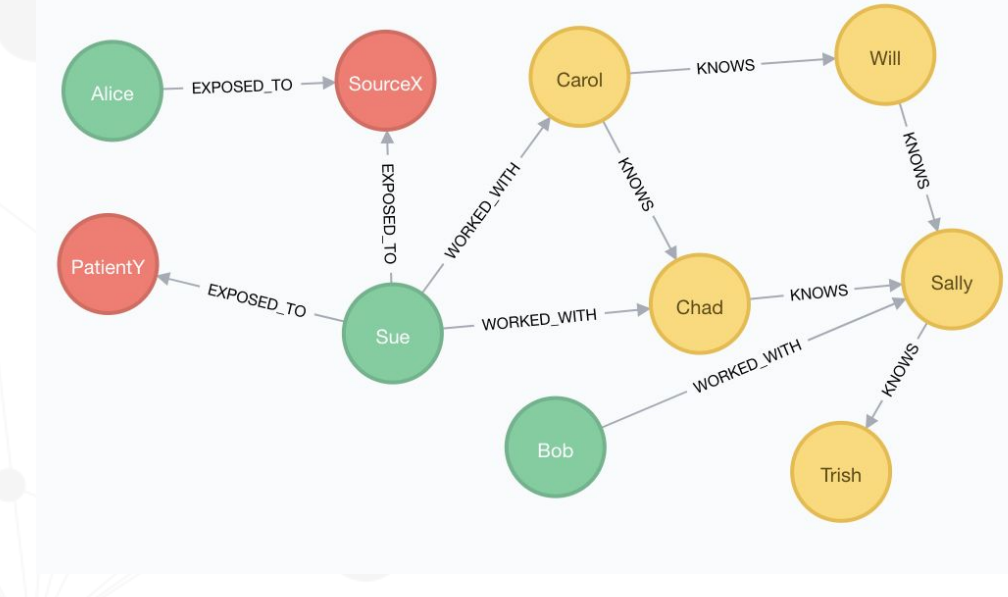

### **Example query**

#### 5: **OPTIONAL MATCH** (colleague)<-[:KNOWS\*]-(p:Person)

Finds all the people (:Person) who :KNOW our doctors' colleagues (only in the one direction), both directly and indirectly (using :KNOWS\* so that one or more relationships are traversed)

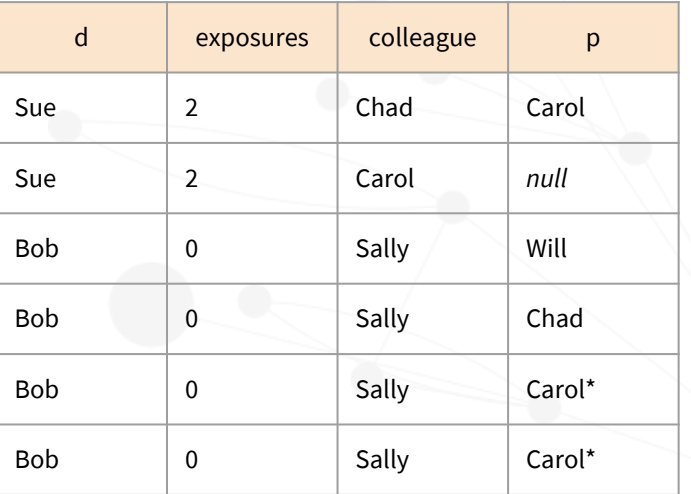

# No (Carol)<-[:KNOWS]-() pattern in G \* This is due to the :KNOWS\* pattern: *Carol* is reachable from *Sally* via *Chad* and *Will*  (*Carol* :KNOWS *Will* and *Chad*)

## **Example query results**

- 1: **MATCH** (d:Doctor)
- 2: **OPTIONAL MATCH** (d)-[:EXPOSED\_TO]->(v:ViralInfection)
- 3: **WITH** d, count(v) **AS** exposures
- MATCH (d)-[:WORKED WITH]->(colleague:Person)
- 5: **OPTIONAL MATCH** (colleague)<-[:KNOWS\*]-(p:Person)
- 6: **RETURN** d.name, exposures, count(**DISTINCT** p) **AS** thirdPartyCount

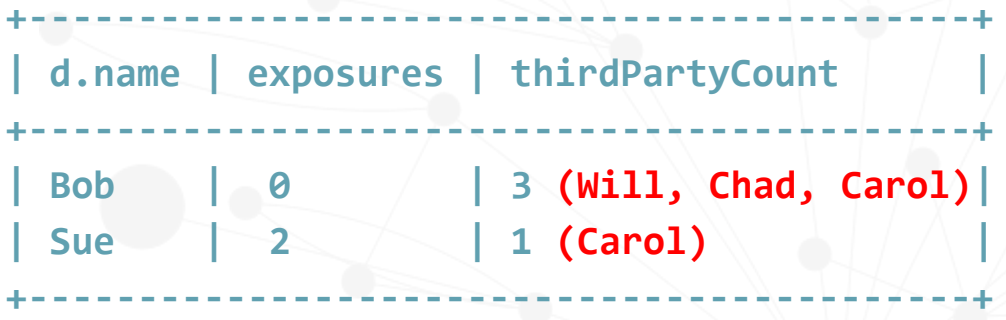

## **Other functionality**

Aggregating functions

```
count(), max(), min(), avg(), ...
```
**Operators** 

Mathematical, comparison, string-specific, boolean, list

Map projections

Construct a map projection from nodes, relationships and properties

CASE expressions, functions (scalar, list, mathematical, string, UDF, procedures)

# **Introducing Graph Query Language (GQL)**

#### **Property graphs are everywhere**

#### Many implementations

Amazon Neptune, Oracle PGX, Neo4j Server, SAP HANA Graph, AgensGraph (over PostgreSQL), Azure CosmosDB, Redis Graph, SQL Server 2017 Graph, Cypher for Apache Spark, Cypher for Gremlin, SQL Property Graph Querying, TigerGraph, Memgraph, JanusGraph, DSE Graph, ...

#### Multiple languages

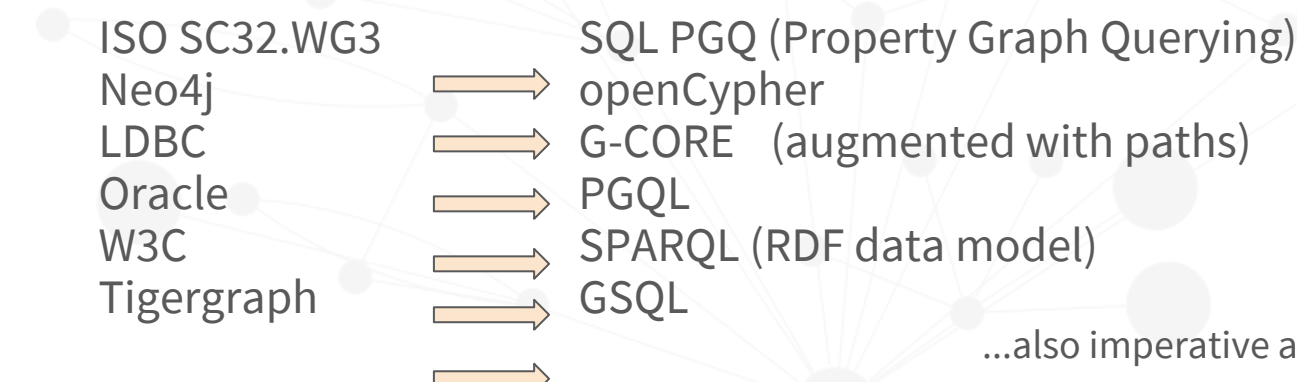

**SQL 2020** Participation from major DBMS vendors. Neo4j's contributions freely available\*.

...also imperative and analytics-based languages

\* http://www.opencypher.org/references#sql-pg

#### Graphs **first**, not graphs "extra"

PROJECT:

·Cypherfor

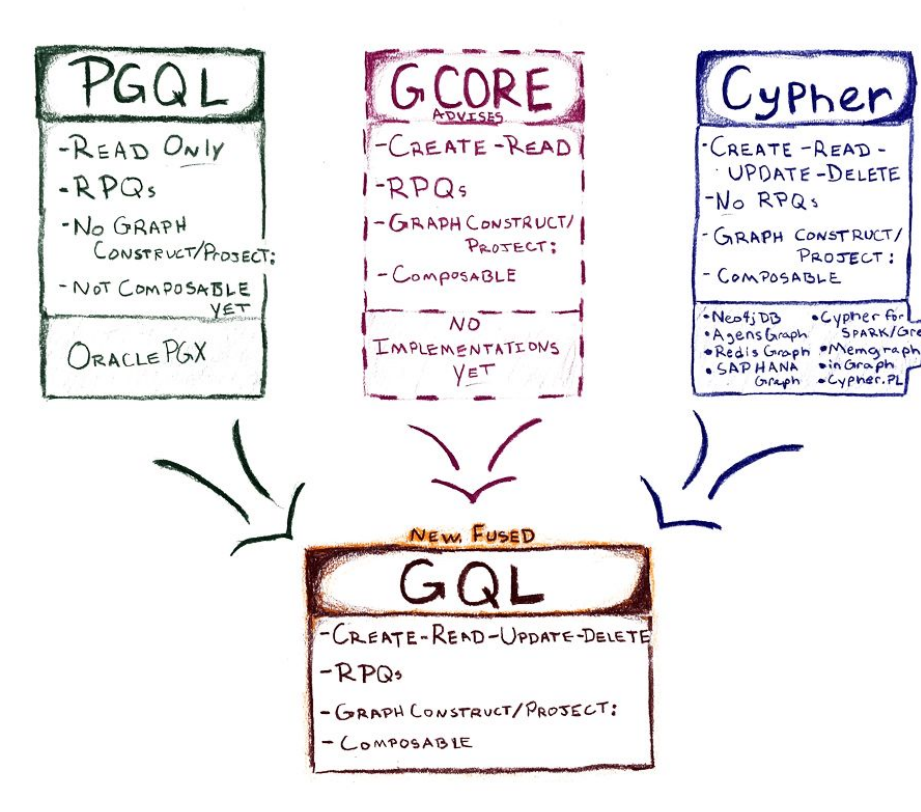

A new stand-alone / native query language for graphs

Targets the labelled PG model

Composable graph query language with support for updating data

Based on

- "Ascii art" pattern matching
- Published formal semantics (Cypher, G-CORE)
- SQL PG extensions and SQL-compatible foundations (some data types, some functions, ...)

### **GQL design principles**

A property graph query language GQL doesn't try to be anything else

#### A **composable** language

Via graph projection, construction, subqueries Closed under graphs and tables

#### A **declarative** language

Reading, updating and defining schema

#### An **intuitive** language

A **compatible** language: reuse SQL constructs where sensible, and be able to interoperate with SQL and other languages

### **GQL standardization**

#### GQL will be standardized under the aegis of ISO SC32/WG3

This is the body that specifies and standardizes SQL

SQL 2020 is currently being designed - includes SQL Property Graph Extensions

GQL will be specified as a separate language to SQL

This is the first time this has happened in the history of the standardization of database languages

Will incorporate features in SQL Property Graph Extensions as well as SQL functionality where appropriate

#### Goals:

Lead and consolidate the existing need for such a language Increase utility of graph querying for ever more complex use cases Covers full spectrum of features for an industry-grade graph query language Drive adoption of graph databases and a series of the series of the series of the series of the series of the series of the series of the series of the series of the series of the series of the series of the series of the

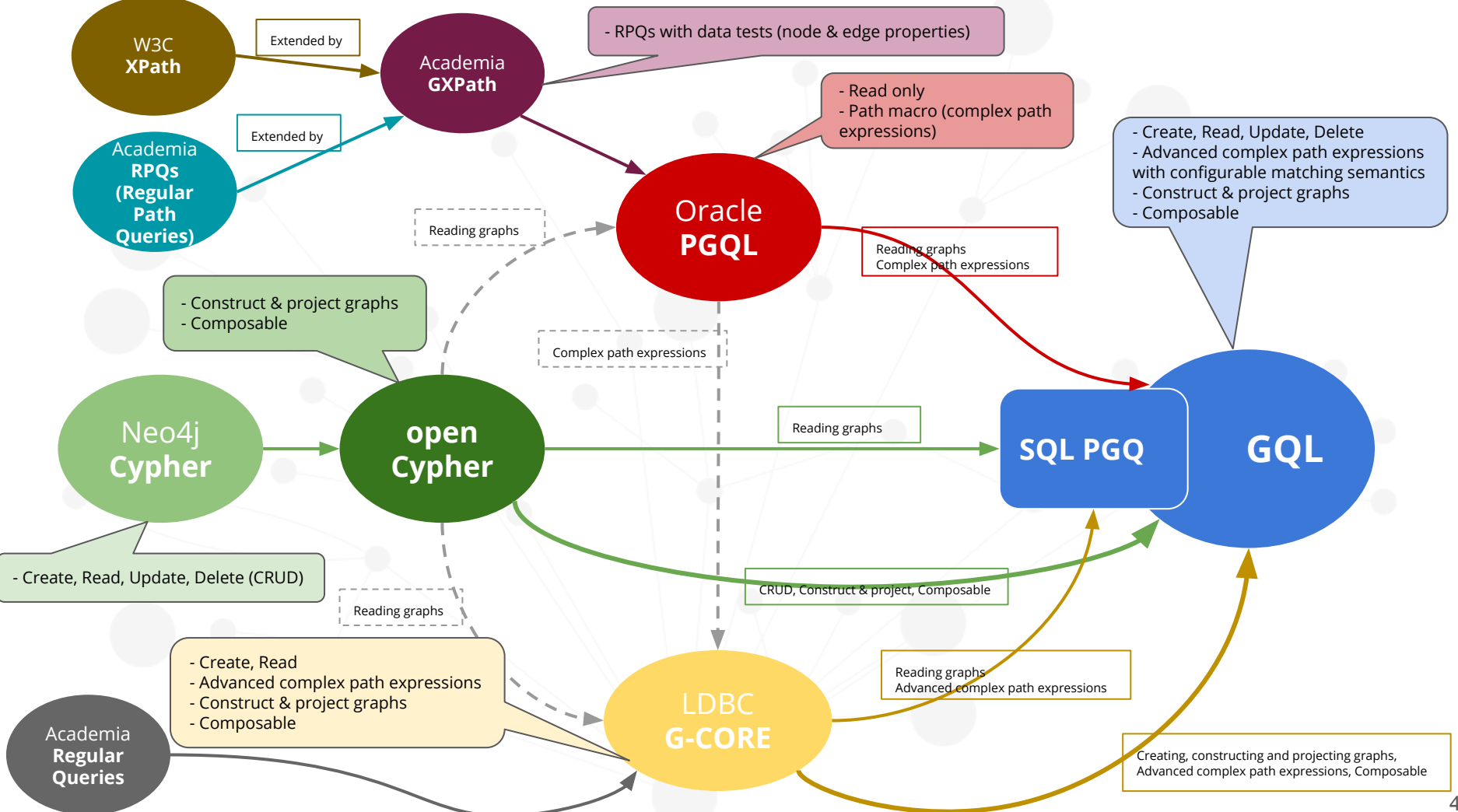

### **Existing Languages Working Group (ELWG)**

#### Interdisciplinary, independent group:

Alin Deutsch (TigerGraph)

Harsh Thakkar (University of Bonn (Germany))

Jeffrey Lovitz (Redis Labs)

Mingxi Wu (TigerGraph)

Oskar van Rest (Oracle)

Petra Selmer (Neo4j)

Renzo Angles (Universidad de Talca (Chile))

Roi Lipman (Redis Labs)

Thomas Frisendal (Independent data modelling expert and author) Victor Lee (TigerGraph)

#### Goals:

To construct a complete list/reference of detailed graph querying features

- organised into feature groups

To indicate, for each of these features, whether and how each language supports it

- syntax and semantics

Helping to facilitate the GQL design process

#### **Languages**:

- openCypher
- **PGQL**
- **GSQL**
- G-CORE
- **SQL PGQ (Property Graph** Querying)

# **Example GQL query**

//from graph or view 'friends' in the catalog **FROM** friends

```
//match persons 'a' and 'b' who travelled together
MATCH (a:Person)-[:TRAVELLED_TOGETHER]-(b:Person)
WHERE a.age = b.age 
    AND a.country = $country 
    AND b.country = $country
```
//from view parameterized by country **FROM** census(\$country)

```
//find out if 'a' and 'b' at some point moved to or were born in a place 'p'
MATCH SHORTEST (a)-[:BORN_IN|MOVED_TO*]->(p)<-[:BORN_IN|MOVED_TO*]->(b)
```

```
//that is located in a city (c')MATCH (p)-[:LOCATED_IN]->(c:City)
```
//aggregate the number of such pairs per city and age group **RETURN** a.age **AS** age, c.name **AS** city, count(\*) **AS** num\_pairs **GROUP BY** age

Illustrative syntax only!

## **GQL Features**

## **Graph procedures**

Inputs and outputs Graph Table Value Nothing

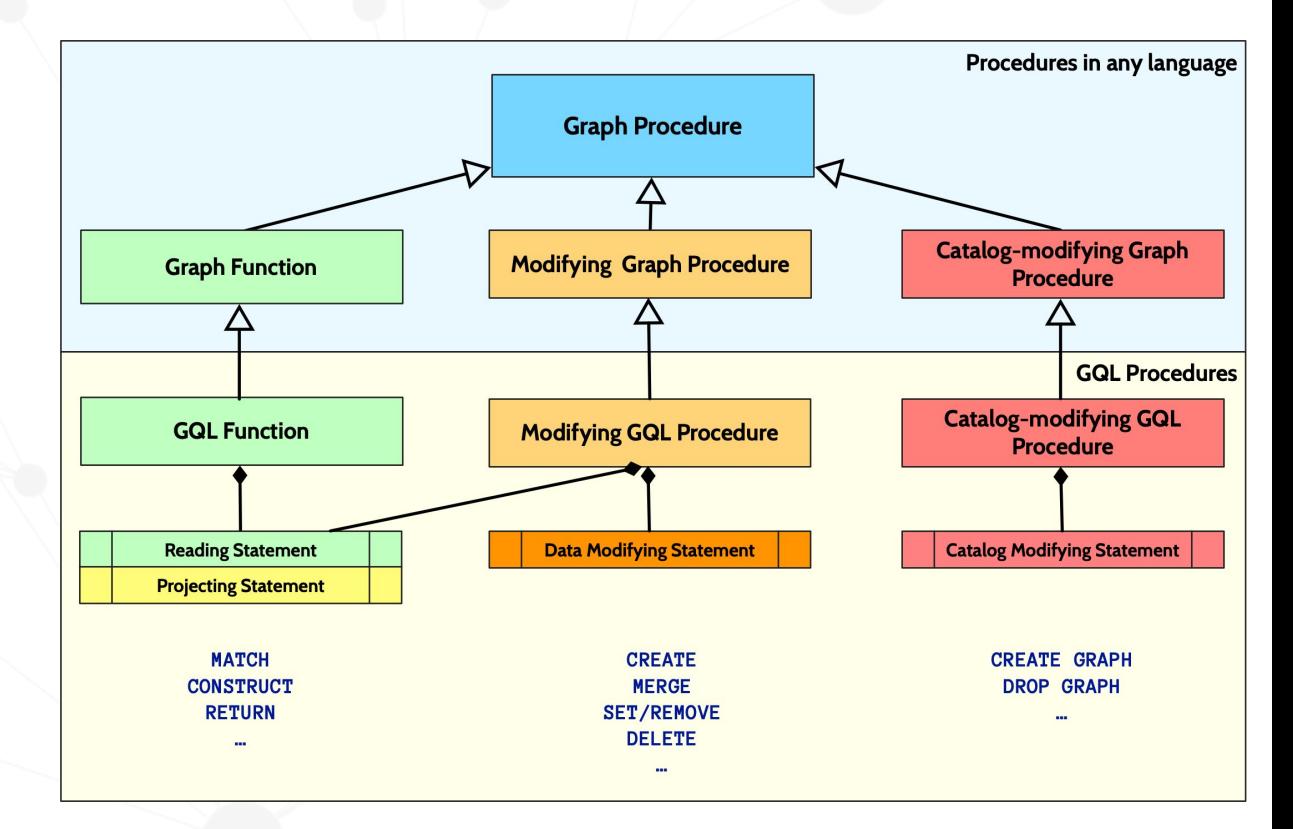

### **Graph pattern matching**

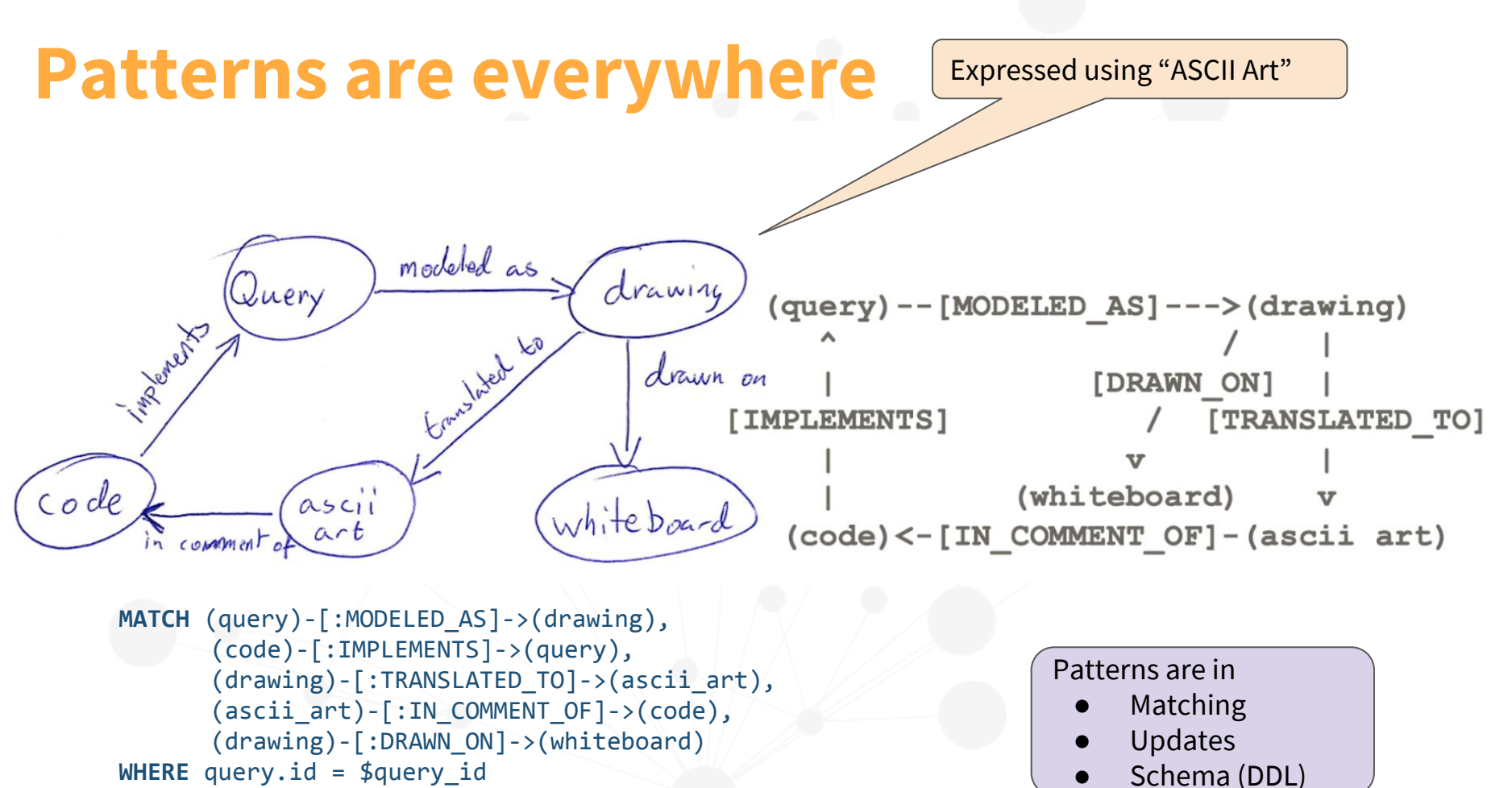

**RETURN** code.source

### **Complex path patterns**

Regular path queries (RPQs)

#### X, (likes.hates)\*(eats|drinks)+, Y

Find a path whose edge labels conform to the regular expression, starting at node X and ending at node Y

(X and Y are node bindings)

I. F. Cruz, A. O. Mendelzon, and P. T. Wood **A graphical query language supporting recursion** In *Proc. ACM SIGMOD*, pages 323–330, 1987

Plenty of research in this area since 1987!

SPARQL 1.1 has support for RPQs: "property paths"

#### **Complex paths in the property graph data model**

Property graph data model:

*Properties* need to be considered

*Node labels* need to be considered

Specifying a cost for paths (ordering and comparing)

*Concatenation* **a.b** - a is followed by b *Alternation* **a|b** - either a or b *Transitive closure* **\*** - 0 or more **+** - 1 or more **{m, n}** - at least m, at most n *Optionality:* **?** - 0 or 1 *Grouping/nesting* **()** - allows nesting/defines scope

### **Academic research: Path Patterns**

Functionality of RPQs

Relationship types

Using **GXPath** as inspiration

Node tests

Relationship tests

L. Libkin, W. Martens, and D. Vrgoč **Querying Graphs with Data** ACM Journal, pages 1-53, 2016

Not considering unreachable (via a given path) pairs of nodes: **intractable**

## **Composition of Path Patterns**

Sequence / Concatenation:

Alternation / Disjunction:

Transitive closure:

0 or more 1 or more n or more At least n, at most m

Overriding direction for sub-pattern:

Left to right direction Right to left direction Any direction

 $()$  -/  $\alpha \beta$  /-()

() -/ $\alpha$  |  $\beta$  /-()

 $()$  –/  $\alpha^*$  /–()  $( ) - / \alpha + / - ( )$  $() - / \alpha * n$ .. / /-()  $() - / \alpha * n \cdot m / - ()$ 

 $()$  -/  $\alpha$  > /-() **()-/ < /-()**  $() - / < \alpha > / -()$  **Provisional syntax** 

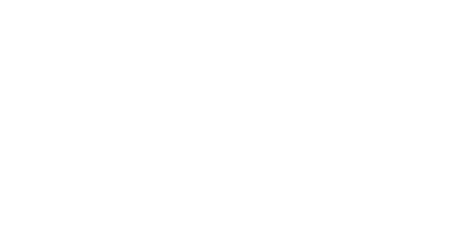

### **Path Pattern: example**

#### **PATH PATTERN**

older\_friends = (a)-[:FRIEND]-(b) **WHERE** b.age > a.age

**MATCH** p=(me)-/~older\_friends+/-(you) **WHERE** me.name = \$myName **AND** you.name = \$yourName **RETURN** p **AS** friendship

### **Nested Path Patterns: example**

**PATH PATTERN**  older\_friends = (a)-[:FRIEND]-(b) **WHERE** b.age > a.age **PATH PATTERN**   $same\_city = (a) -[:LIVES\_IN] - >(:City) < -[:LIVES\_IN] - (b)$ **PATH PATTERN**   $older_friends_in\_same\_city = (a)$ -/~older\_friends/- $(b)$ **WHERE EXISTS** { (a)-/~same\_city/-(b) }

### **Cost function for cheapest path search**

**PATH PATTERN** road = (a)-[r:ROAD\_SEGMENT]-(b) **COST** r.length

**MATCH** route = (start)-/~road\*/-(end) **WHERE** start.location = \$currentLocation

**AND** end.name = \$destination

**RETURN** route

**ORDER BY** cost(route) **ASC LIMIT** 3

# **"Cyphermorphism"**

Usefulness proven **in practice** over multiple industrial verticals: we have not seen any worst-case examples

Pattern matching today uses **edge isomorphism** (no repeated relationships)

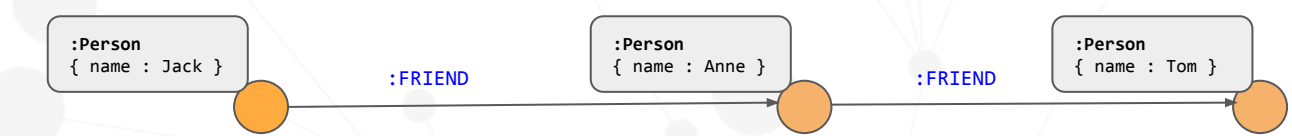

**MATCH** (p:Person {name: Jack})-[r1:FRIEND]-()-[r2:FRIEND]-(friend of a friend) **RETURN** friend\_of\_a\_friend.name **AS** fofName

**+---------+ | fofName | +---------+ | "Tom" | +---------+**

**r1** and **r2** may not be bound to the same relationship *within the same pattern*

Rationale was to avoid **potentially** returning infinite results for varlength patterns when matching graphs containing cycles (this would have been different if we were just checking for the *existence* of a path)

## **Overriding edge isomorphism today**

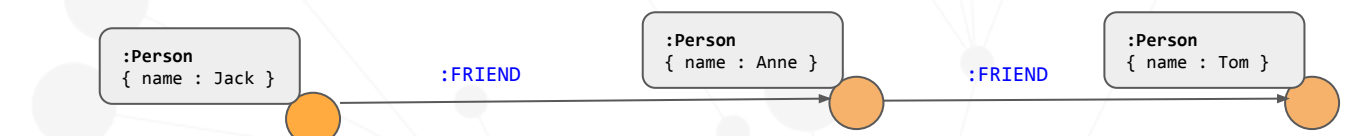

**MATCH** (p:Person {name: Jack})-[r1:FRIEND]-(friend) **MATCH** (friend)- $\lceil r^2 : FRIEND \rceil$ -(friend of a friend) **RETURN** friend\_of\_a\_friend.name **AS** fofName

**+---------+ | fofName | +---------+ | "Tom" | | "Jack" | +---------+**

**r1** and **r2** may now be bound to the same relationship as they appear in two *distinct* patterns

# **Configurable pattern-matching semantics**

#### **Node isomorphism**:

 No node occurs in a path more than once Most restrictive

#### **Edge isomorphism**

 No edge occurs in a path more than once Proven in practice

#### **Homomorphism**:

 A path can contain the same nodes and edges more than once Most efficient for some RPQs Least restrictive

Allow all three types of matching

All forms may be valid in different scenarios

Can be configured at a query level

## **Path pattern modifiers**

#### Illustrative syntax only!

#### Controlling the path pattern-matching semantics

- **REACHES** return a single path, i.e. path existence checking
- **ALL** returns all paths
- [**ALL**] **SHORTEST** for shortest path patterns of equal length (computed by number of edges).
- [**ALL**] **CHEAPEST** for cheapest path patterns of equal cost, computed by aggregating a user-specified cost for each segment of the path
- Other qualifiers
- **TOP <k> SHORTEST|CHEAPEST [WITH TIES]** only at most <k> of the shortest or cheapest possible paths
- **MAX** <**k**> match at most <**k**> possible paths

Some of these operations may be non-deterministic

### **Type system**

## **Data types**

Scalar data types Numeric, string, boolean, temporal etc Sharing some data types with SQL's type system

Collection data types Maps with arbitrary keys as well as maps with a fixed set of typed fields (anonymous structs): **{name: "GQL", type: "language", age: 0 }** Ordered and unordered sequences with and without duplicates: **[1, 2, 3]**

Graph-related data types

Nodes and edges (with intrinsic identity) Paths

Graphs (more on this in the Schema section)

#### Support for

- Comparison and equality
- Sorting and equivalence

# **Advanced types**

#### Heterogeneous types

**MATCH** (n) **RETURN** n.status may give conflicting types (esp. in a large schema) *Possible type system extension:* Union types for expressing that a value may be one from a set of data

types, e.g. A | B | **NULL**

#### Complex object types

Support the typing of complex objects like graphs and documents *Possible type system extension:* Graph types, structural types, recursive document type

#### Static and/or dynamic typing

- **DYNAMIC** Allow queries that may possibly fail at runtime with a type error
- **STRICT** Reject queries that may possibly fail at runtime with a type error

Implementations may have different preferences

### **Expressions**

### **Graph element expressions and functions**

Element access:  $n.prop$ , labels(n), properties(n), ...

Element operators: allDifferent(<elts>), =, <>

Element functions: source(e), target(e), (in|out)degree(v)

Path functions:  $nodes(p)$ ,  $edge(p)$ , ...

Collection and dictionary expressions Collection literals:  $[a, b, c, \ldots]$ Dictionary literals:  $\{alpha: some(a), beta: b+c, ... \}$ Indexing and lookup: coll[1], dict['alpha'] More complex operations: map projections, list comprehension, etc

### **Schema and catalog**

### **Schema**

"Classic" property graphs: historically schema-free/optional

Moving towards a more comprehensive graph schema Label set - property mapping Extended with unique key and cardinality constraints Heterogeneous data

Partial schemas:

Data that doesn't conform to the schema can still exist in the the schema

Static, pre-declared portions alongside dynamically-evolving portions

Similar to Entity-Relationship (E-R) diagrams

I.e. the graph would be "open" with respect to

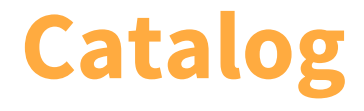

Access and manage multiple persistent schema objects

Graphs

Graph types (labels and associated properties) User-defined constructs: named graph procedures and functions

Users and roles

### **Modifying and projecting graphs**
## **Multi-part queries: reading and writing data**

Modifying data operations

Creating data Updating data Deleting data

- Follows established reading order in many languages
- Useful to return data reflecting the updates

Reading and writing statements may be composed linearly in a single query

```
FROM customers 
MATCH (a:Person) 
WHERE NOT EXISTS { (a)-[:HAS]->(:Contract) } 
WITH a, a.email AS email //query horizon
DETACH DELETE a
WITH DISTINCT email //query horizon
CALL { 
     FROM marketing 
     MATCH (c:Contact) WHERE c.email = email 
     UPDATE marketing 
     DETACH DELETE c } 
RETURN email
```
Illustrative syntax only!

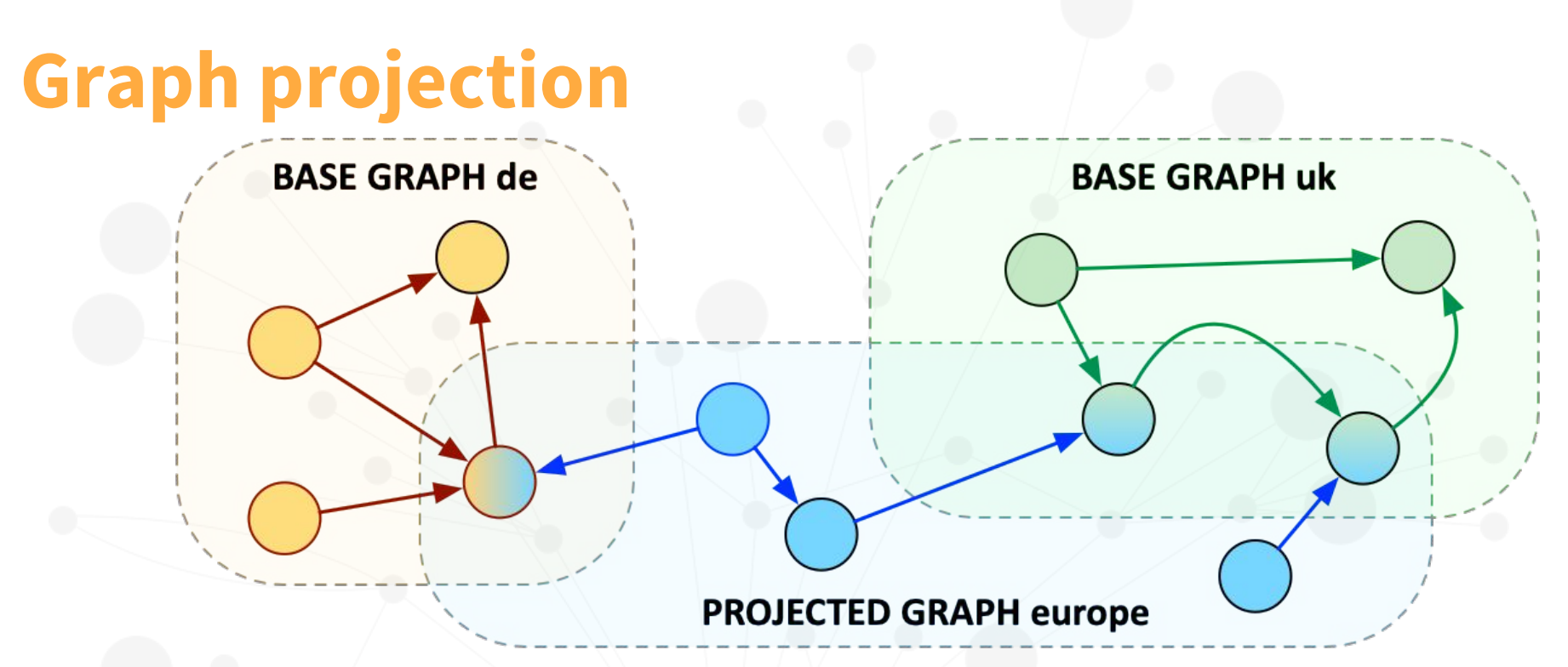

Sharing elements in the projected graph

Deriving new elements in the projected graph

Shared edges always point to the same (shared) endpoints in the projected graph

#### **Projection is the inverse of pattern matching**

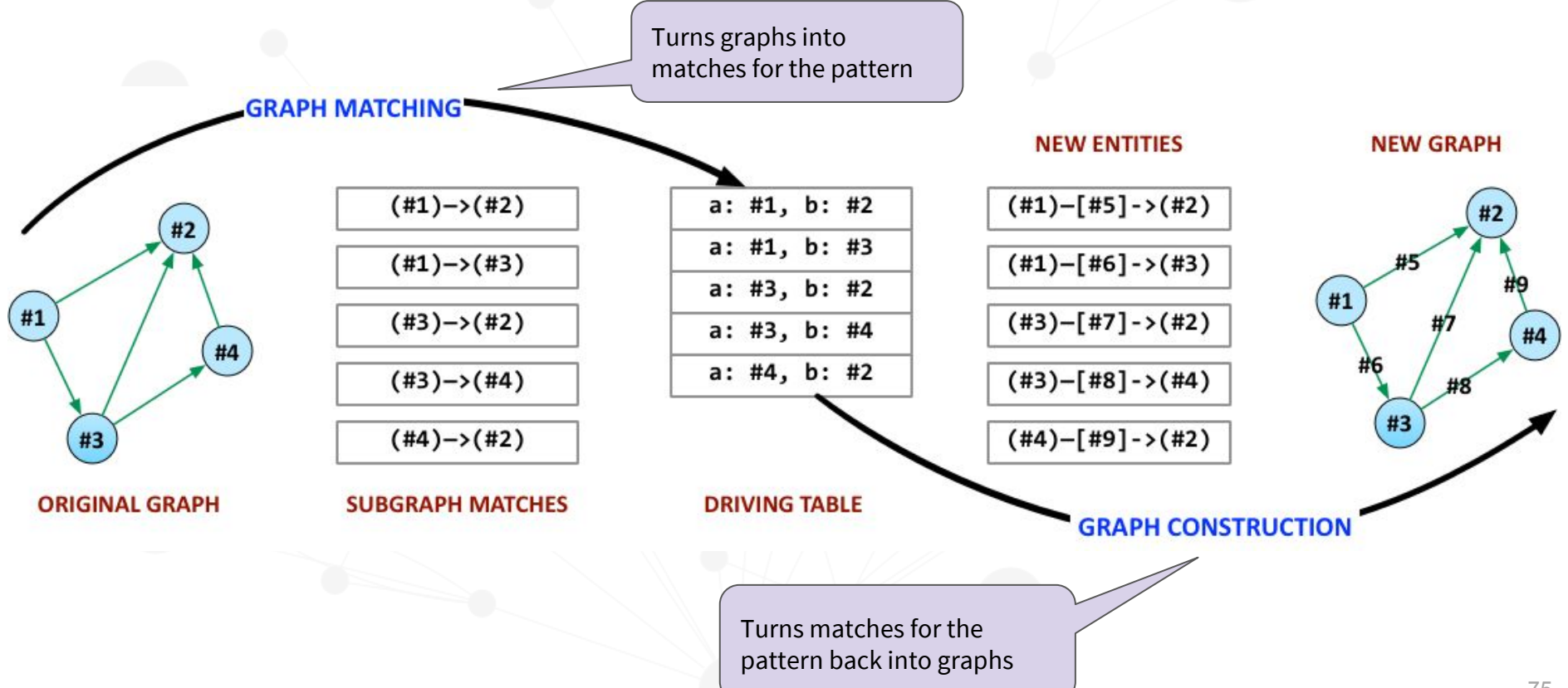

# **Query composition and views**

## **Queries are composable procedures**

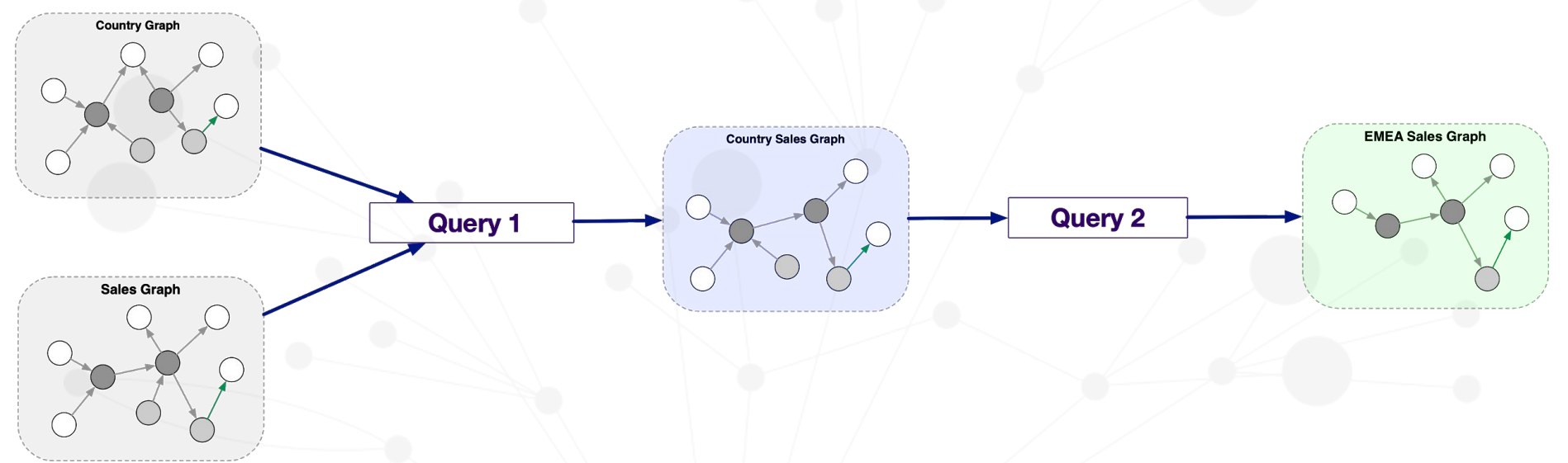

- Use the output of one query as input to another to enable abstraction and views
- Applies to queries with tabular output and graph output
- Support for nested subqueries
- Extract parts of a query to a view for re-use
- Replace parts of a query without affecting other parts
- Build complex workflows programmatically

#### **Implications**

Pass both multiple graphs and tabular data into a query

Return both multiple graphs and tabular data from a query

Select which graph to query

**Construct new graphs from existing graphs**

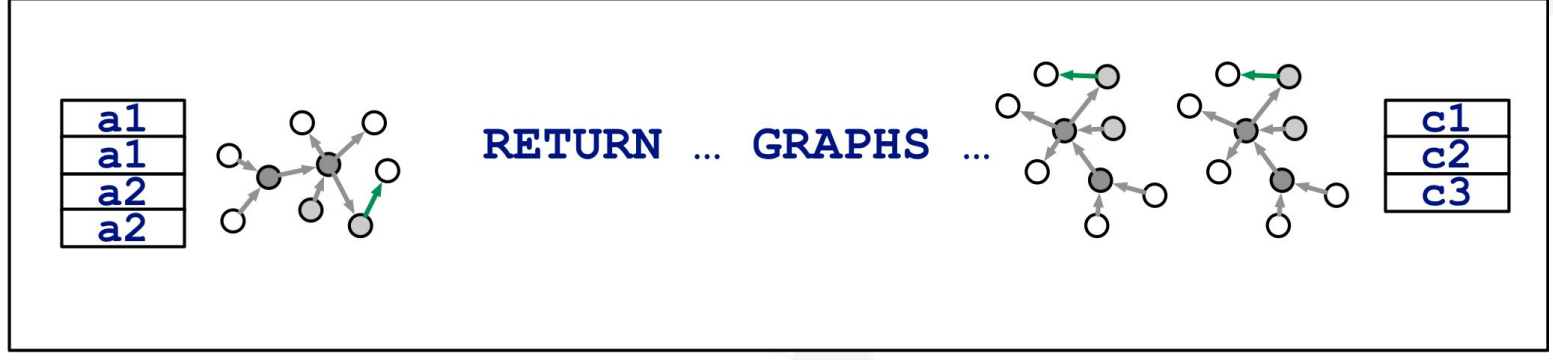

### **Query composition and views**

Disjoint base data graphs "Sharing" of nodes and edges in **views**

A (graph) view is a query that returns a graph Graph operations: INTERSECT, UNION, UNION ALL, … Support for *parameterized* views

Graph elements are shared between graphs and views

Graph elements have reference semantics and are 'owned' by their base graph or views that introduce them

Support for updateable views

Updates percolate downwards to the base graphs

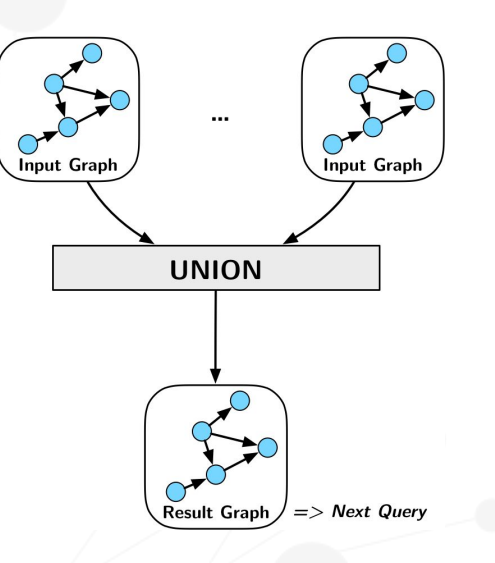

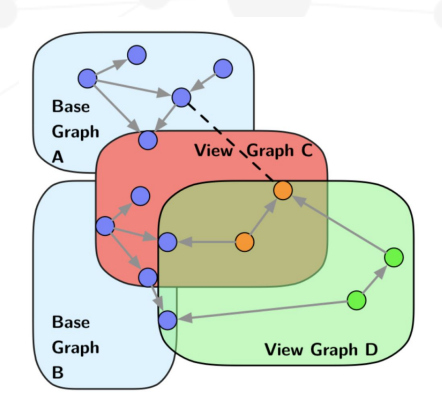

#### **Other work**

## **Language mechanics**

Interoperability between GQL and SQL

Defining which objects in one language are available to the other

Interoperability with languages other than SQL

**Security** 

Reading and writing graph elements Executing queries

Error handling

Failures and error codes

#### **Future work**

Graph compute and analytics

Session model and transaction semantics

**Cursors** 

Constraints and triggers

Bidirectional edges

Stream processing

Multidimensional data

Temporal processing

#### **To conclude...**

#### **GRAPH TECHNOLOGY LANDSCAPE 2019**

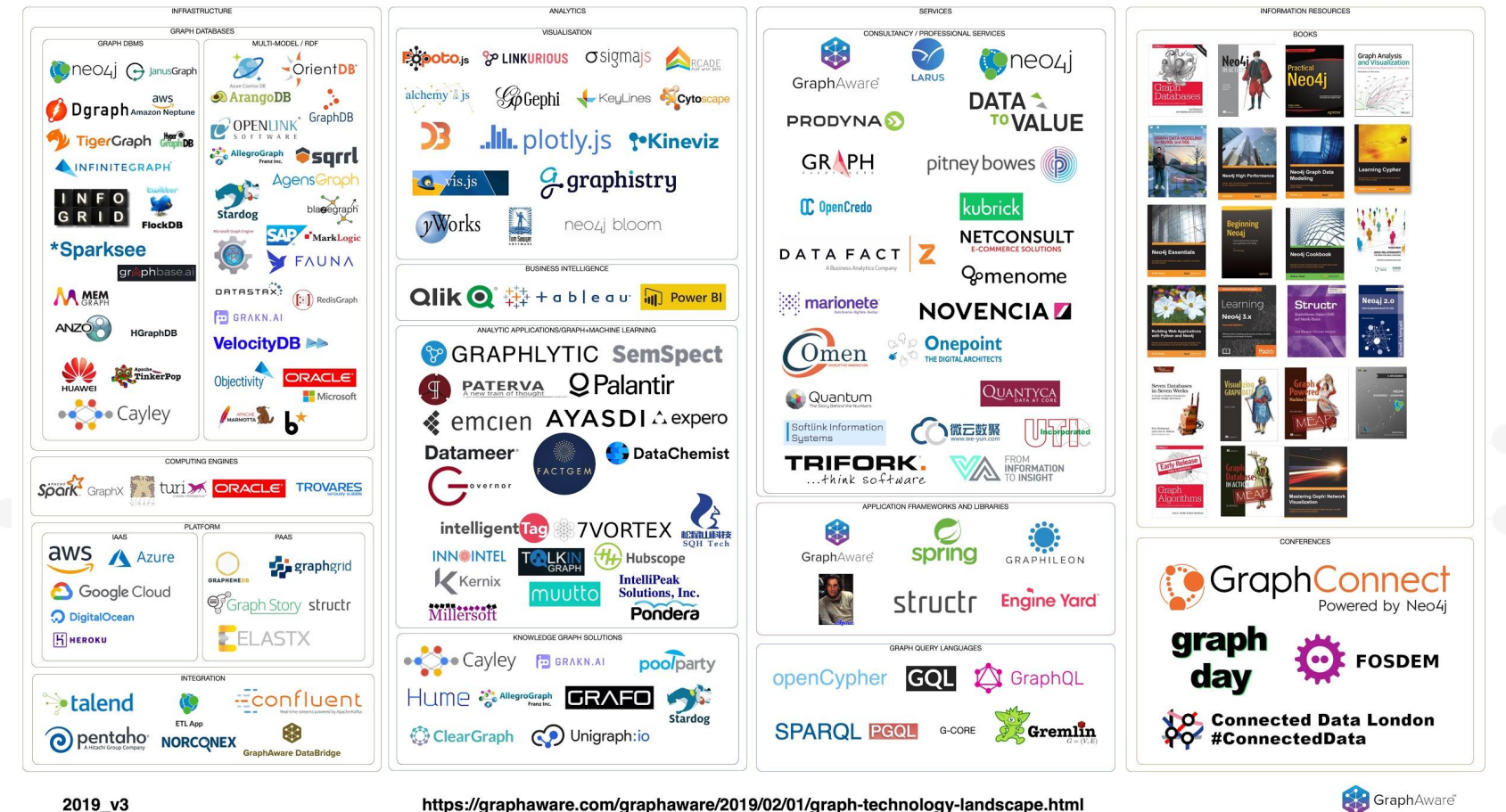

https://graphaware.com/graphaware/2019/02/01/graph-technology-landscape.html

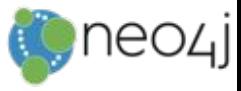

#### **Neo4j: Resources**

Neo4j Manual:<https://neo4j.com/docs/developer-manual/current/>

Graph Databases (book available online at [www.graphdatabases.com](http://www.graphdatabases.com))

Getting started: <http://neo4j.com/developer/get-started/>

Online training: <http://neo4j.com/graphacademy/>

Meetups (last Wed of the month) at <http://www.meetup.com/graphdb-london>(free talks and training sessions)

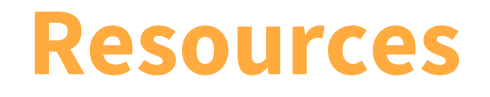

Interested in joining the GQL design process?

Regular GQL Community Update Meetings

Working Groups

<https://www.gqlstandards.org/>

GQL Documents also available at<http://www.opencypher.org/references#sql-pg>

petra.selmer@neo4j.com

#### **Thank you!**